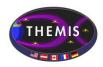

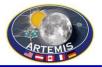

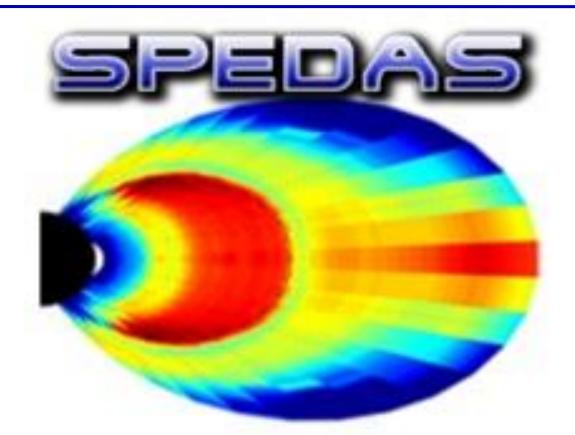

### **SPEDAS** Tutorial

Mini-GEM 2017, New Orleans LA

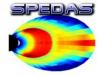

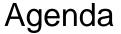

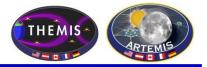

#### **SPEDAS** Tutorial

Opening remarks

SPEDAS development status New features, plugins, and tools

Live demo: HAPI, new DSCOVR and SECS plugins, ISEE 3d tool

Q&A, discussion

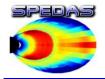

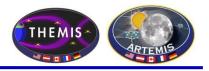

## Space Physics Environment Data Analysis Software (SPEDAS)

- Grass-roots data analysis software for Space Physics Community
- SPEDAS is an outgrowth of THEMIS / ARTEMIS code that has been extended to support multiple missions
- Standardizes retrieval of data from distributed repositories
- Science processing and graphics contain powerful set of legacy routines.
- The THEMIS mission is now served through the TDAS plugin

#### The SPEDAS framework:

- Contains a GUI for ease of use (available through IDL VM freeware)
- Command line provides full access to IDL (paid license only)
- Works with Windows, Linux and Mac OS X.
- Is based on IDL, benefiting from platform independence and software maintenance services.

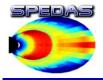

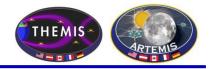

- What is the current status of SPEDAS development?
  - SPEDAS 2.1 is now undergoing QA testing, and should be released in late December 2017 or early January 2018.
    - New plugin for Spherical Elementary Currents System (SECS) allows loading of EICS (Equivalent Ionospheric Currents) and SECA (SEC amplitudes) data, as well as plotting over THEMIS ASI mosaic maps.
    - New plugin for DSCOVR mission, including data loading, overview plots, and line plots with shaded confidence intervals.
    - Updates to ERG, IUGONET, THEMIS, and MMS plugins
    - Improved HTTPS support for digest authentication, and significant performance improvements when creating large numbers of new TPLOT variables.

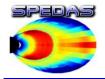

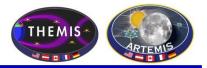

## DSCOVR confidence interval plot, from projects/dscovr/examples/dsc\_crib.pro:

## tplot,['dsc\_h1\_fc\_Np','dsc\_h1\_fc\_THERMAL\_TEMP','dsc\_h1\_fc\_THERMAL\_SPD', 'dsc\_h1\_fc\_V\_GSE\_x'] ;aka [25,26,24,27] dsc\_dyplot

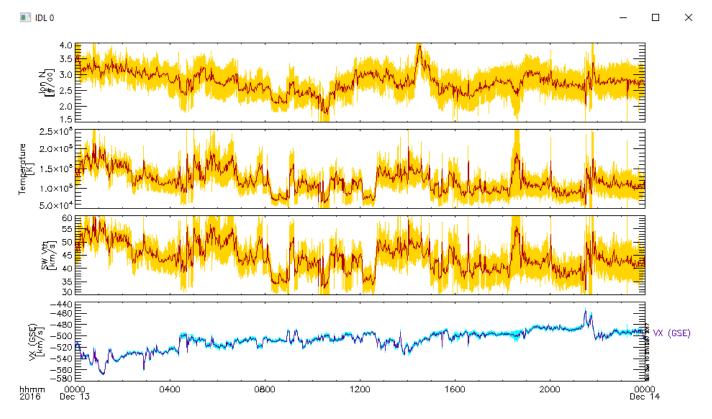

**SPEDAS** Tutorial

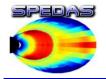

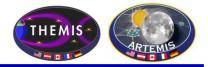

#### DSCOVR overview plot (dsc\_crib.pro)

trg = timerange(['2017-02-18/03:00:00','2017-02-18/15:00:00'])
dsc\_overview,trange=trg
dsc\_overview\_mag,trange=trg
dsc\_overview\_fc,trange=trg
fc,trange=trg
fc,trange=trg
fc,trange=trg
fc,trange=trg
fc,trange=trg
fc,trange=trg
fc,trange=trg
fc,trange=trg
fc,trange=trg
fc,trange=trg
fc,trange=trg
fc,trange=trg
fc,trange=trg
fc,trange=trg
fc,trange=trg
fc,trange=trg
fc,trange=trg
fc,trange=trg
fc,trange=trg
fc,trange=trg
fc,trange=trg
fc,trange=trg
fc,trange=trg
fc,trange=trg
fc,trange=trg
fc,trange=trg
fc,trange=trg
fc,trange=trg
fc,trange=trg
fc,trange=trg
fc,trange=trg
fc,trange=trg
fc,trange=trg
fc,trange=trg
fc,trange=trg
fc,trange=trg
fc,trange=trg
fc,trange=trg
fc,trange=trg
fc,trange=trg
fc,trange=trg
fc,trange=trg
fc,trange=trg
fc,trange=trg
fc,trange=trg
fc,trange=trg
fc,trange=trg
fc,trange=trg
fc,trange=trg
fc,trange=trg
fc,trange=trg
fc,trange=trg
fc,trange=trg
fc,trange=trg
fc,trange=trg
fc,trange=trg
fc,trange=trg
fc,trange=trg
fc,trange=trg
fc,trange=trg
fc,trange=trg
fc,trange=trg
fc,trange=trg
fc,trange=trg
fc,trange=trg
fc,trange=trg
fc,trange=trg
fc,trange=trg
fc,trange=trg
fc,trange=trg
fc,trange=trg
fc,trange=trg
fc,trange=trg
fc,trange=trg
fc,trange=trg
fc,trange=trg
fc,trange=trg
fc,trange=trg
fc,trange=trg
fc,trange=trg
fc,trange=trg
fc,trange=trg
fc,trange=trg
fc,trange=trg
fc,trange=trg
fc,trange=trg
fc,trange=trg
fc,trange=trg
fc,trange=trg
fc,trange=trg
fc,trange=trg
fc,trange=trg
fc,trange=trg
fc,trange=trg
fc,trange=trg
fc,trange=trg
fc,trange=tc,trange=tc,tr

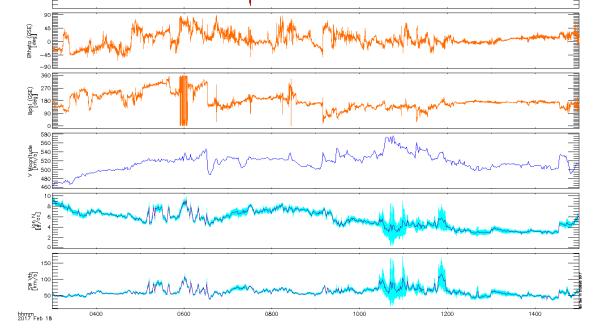

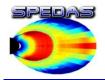

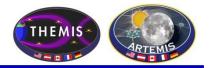

#### SECS ASI Mosaic plot (projects/secs/examples/secs\_mosaic\_plot\_crib)

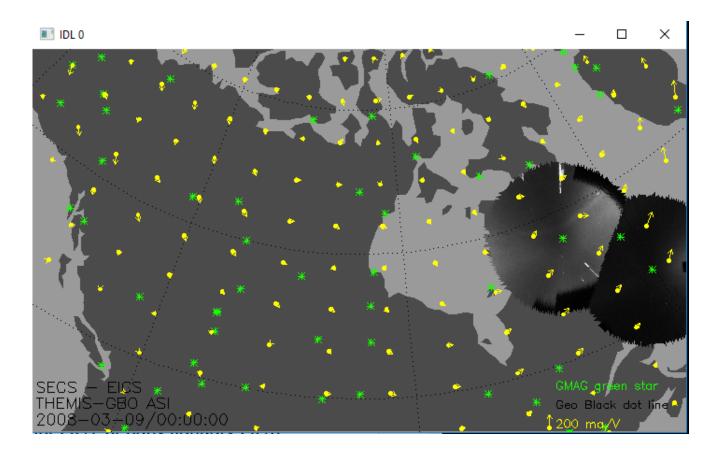

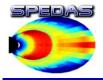

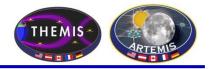

- SPEDAS 2.00 was released in June 2017:
  - SPEDAS 2.00 includes the new ISEE 3D tool for visualizing particle distributions
  - SPEDAS 2.00 supports the new Heliophysics API
  - Many load routines have been updated to work with data sources that enforce HTTPS-only downloads (e.g. CDAWeb, NOAA, LASP, etc)
  - SPEDAS 2.00 includes GUI tools for loading data for any mission supported by CDAWEB; support for loading various geomagnetic indices, and an interface to the GEOPACK magnetic field modelling library.

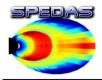

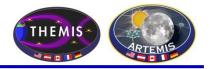

## Voyager 1 proton flux via Heliophysics API (HAPI), from idl/general/crib\_hapi.pro:

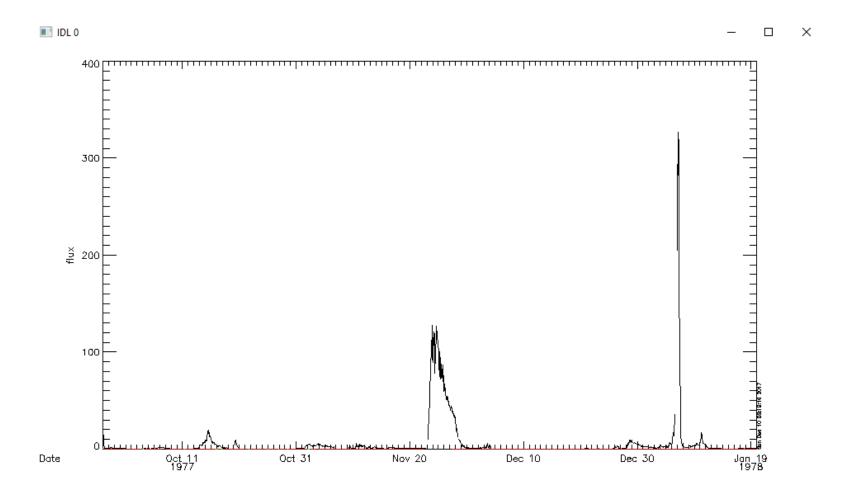

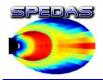

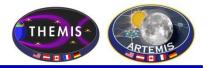

## Cassini mag data via Heliophysics API (HAPI), from idl/general/crib\_hapi.pro:

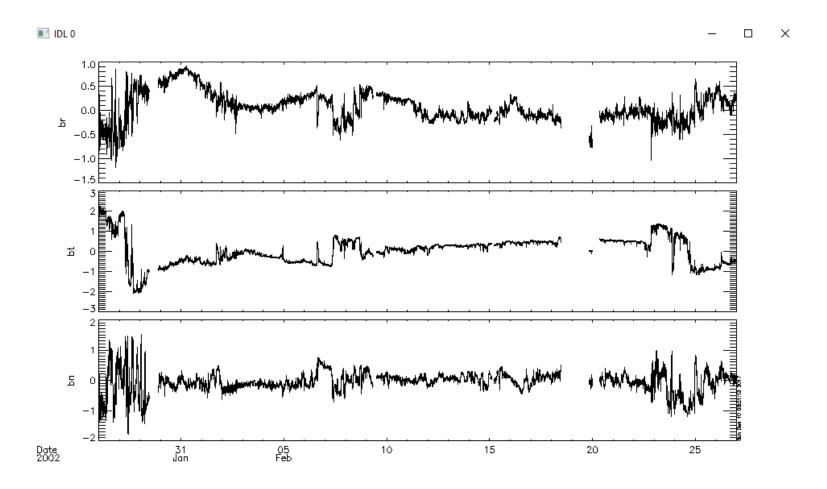

**SPEDAS** Tutorial

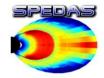

#### ISEE 3D settings panel (using THEMIS data)

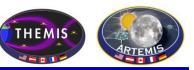

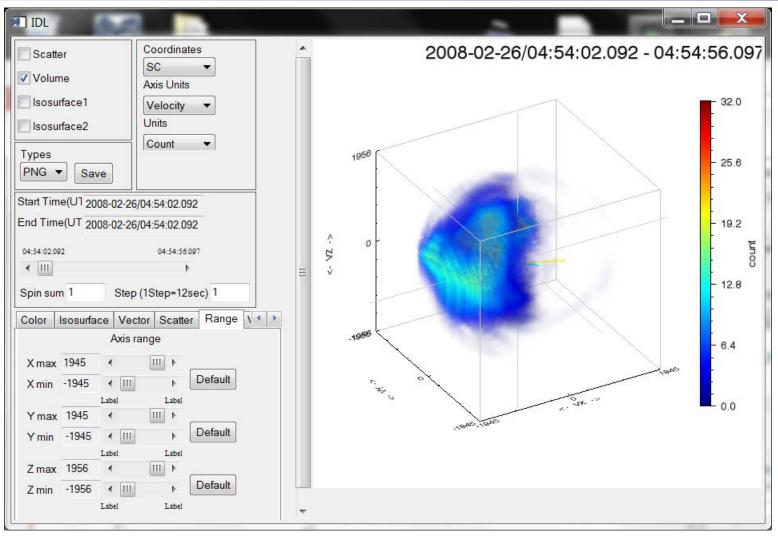

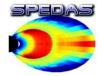

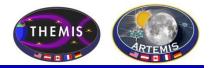

2015-10-20/05:56:35.957 : velocity

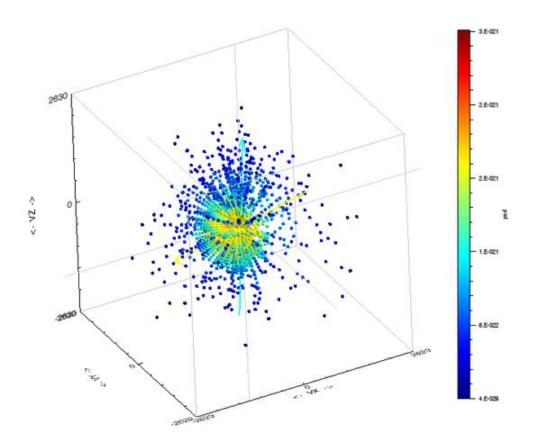

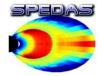

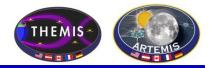

2015-10-20/05:56:35.957 : velocity

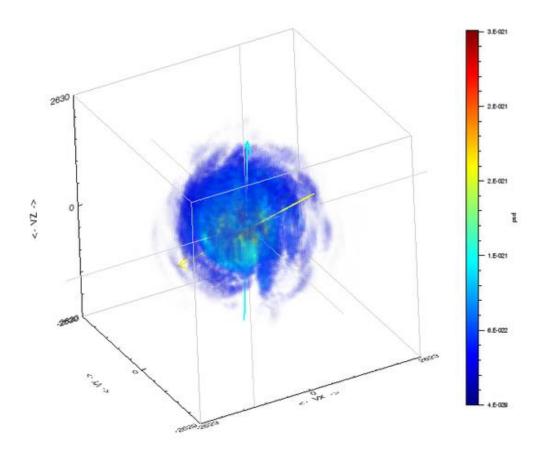

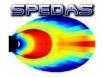

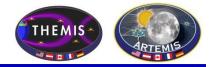

2015-08-15/12:50:03.923 - 12:50:57.923 (velocity)

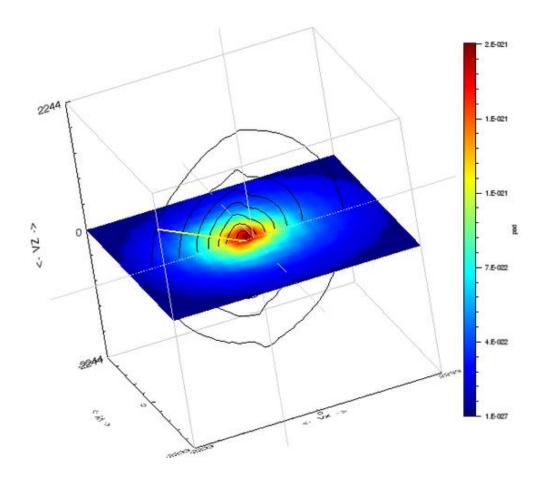

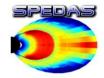

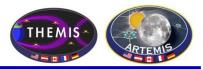

X

# To Load CDAWeb Data: -Select 'Load Data using CDAWeb' under the File menu - Select Mission Group (i.e., TWINS, Cluster, RBSP, etc.) - Select the Instrument Type - Click 'Find Datasets' - Select variable or dataset to download - Click 'Get CDAWeb Data'

| CDAWeb (Space Physics Public Data)         Dataset Selection:         Imaging and Remote Sensing (ITM/Earth)         Imaging and Remote Sensing (ITM/Earth)         Imaging and Remote Sensing (ITM/Earth)         Imaging and Remote Sensing (ISIN)         Van Allen Probes (RBSP)         Voyager         Wind         Imagine Indexes (space)         Particles (space)         Particles (space)         Voyager         Wind         Imagine Indexes (space)         Particles (space)         Particles (space)         Particles (space)         Particles (space)         Particles (space)         Particles (space)         Particles (space)         Particles (space)         Particles (space)         Particles (space)         Particles (space)         Particles (space)         Particles (space)         Find Datasets         Example Arrow (space)         Example Arrow (space)         Example Arrow (space)         Example Arrow (space)         Example Arrow (space)         Example Arrow (space)         Example Arrow (space)         Example Arrow (space)                                                                                                    |                                                                                                    |                                                                                                    |
|----------------------------------------------------------------------------------------------------|----------------------------------------------------------------------------------------------------|----------------------------------------------------------------------------------------------------|
| Dataset Selection:<br>Mission Groups IHEMIS IMED IHEMIS IMED IMaging and Remote Sensing (ITM/Earth) Imaging and Remote Sensing (Magnetosphere/Earth) Imaging and Remote Sensing (Magnetosphere/Earth) Imaging and Remote Sensing (Sun) Magnetic Fields (space) Plasma and Solar Wind Radio and Plasma Waves (space) Plasma and Solar Wind Radio and Plasma Waves (space) Plasma and Solar Wind Radio and Plasma Waves (space) Imaging solar Wind Radio and Plasma Waves (space) Plasma and Solar Wind Radio and Plasma Waves (space) Plasma and Solar Wind Radio and Plasma Waves (space) Plasma and Solar Wind Radio and Plasma Waves (space) Plasma and Solar Wind Radio and Plasma Waves (space) Plasma and Solar Wind Radio and Plasma Waves (space) Imaging solar Wind Radio and Plasma Waves (space) Plasma and Solar Wind Radio and Plasma Waves (space) Plasma and Solar Wind Radio and Plasma Waves (space) Imaging solar Wind Radio and Plasma Waves (space) Imaging solar Wind Radio and Plasma Waves (space) Plasma and Solar Wind Radio and Plasma Waves (space) Imaging solar Wind Radio and Plasma Waves (space) Imaging so | Dataview Selection:                                                                                                    |                                                                                                    |
| Mission Groups       Instrument Types         THEMIS<br>TIMED       Imaging and Remote Sensing (ITM/Earth)<br>Imaging and Remote Sensing (Magnetosphere/Earth)<br>Imaging and Remote Sensing (Sun)<br>Magnetic Fields (Balloon)         Van Allen Probes (RBSP)       Particles (space)         Voyager       Particles (space)         Vind       III         Imaging and Remote Sensing (Sun)<br>Magnetic Fields (Balloon)         Variation       Radio and Plasma Waves (space)         Particles (space)       Particles (space)         Particles (space)       Particles                                                                                                    |                                                                                                    |                                                                                                    |
| THEMIS         TIMED         TWINS         Ulysses         Van Allen Probes (RBSP)         Wind         IIII         IIIIIIIIIIIIIIIIIIIIIIIIIIIIIIIIIIII                                                                                                    |                                                                                                    |                                                                                                    |
| TMED         TWINS         Ulysses         Van Allen Probes (RBSP)         Van Allen Probes (RBSP)         Wind         Wind         Wind         III         Particles (space)         Particles (space)         Find Datasets         Datasets         Particles (space)         Find Datasets         Particles (space)         Particles (space)         Particles (space)         Particles (space)         Particles (space)     <                                                                                                    | · · · · · · · · · · · · · · · · · · ·                                                                                                    |                                                                                                    |
| Voyager       Particles (space)         Plasma and Solar Wind         Radio and Plasma Waves (space)         Find Datasets         Data Selection: Datasets/Variables         RBSP-A.RBSPICE_LEV-3_ESRLEHT: 2012/11/13 22:06:46 - 2014/08/15 23:59:59: Low-energy hit         RBSP-A.RBSPICE_LEV-3_ISRHELT: 2012/10/29 00:01:17 - 2014/08/15 23:59:59: Diagnostic Data         RBSP-A.RBSPICE_LEV-3_ISRHELT: 2012/11/13 22:06:46 - 2014/08/15 23:59:59: Diagnostic Data         RBSP-A.RBSPICE_LEV-3_ISRHELT: 2012/11/14 16:59:44 - 2014/08/15 23:59:59: Diagnostic Data         RBSP-A.RBSPICE_LEV-3_TOFXENONH: 2012/11/14 16:59:44 - 2014/08/15 23:59:59: High-energy lic         RBSP-B.MAGNETOMETER_HIRES-GSM_EMFISIS-L3: 2012/09/08 00:00:02 - 2014/10/24 23:59:59         RBSP-A.MAGNETOMETER_HIRES-GSM_EMFISIS-L3: 2012/09/08 00:00:02 - 2014/10/13 23:59:59         RBSP-A.MAGNETOMETER_SCHENCE         RBSP-A_MAGNETOMETER_1SEC-GSE_EMFISIS-L3: 2012/09/08 00:00:02 - 2014/10/13 23:59:59         RBSP-A_RESPICE_LEV-3_ESRHELT: 2012/11/13 22:06:46 - 2014/08/15 23:59:59: High-energy lic         RBSP-A_RESPICE_LEV-3_ESRHELT: 2012/11/13 22:06:46 - 2014/08/15 23:59:59: High-energy lic         RBSP-A_RESPICE_LEV-3_ESRHELT: 2012/11/13 22:06:46 - 2014/08/15 23:59:59: High-energy lic         RBSP-A_RESPICE_LEV-3_SCH-2: 2012/09/01 11:38:18 - 2014/11/122 08:21:47: Electron fluxes 2         RBSP-A_RESPICE_LEV-3: 2012/09/01 11:38:18 - 2014/10/10 23:59:44: RBSP/ECT REP         Start Time:       2014-07-24/00:00:00                                                                                                    | TIMED<br>TWINS                                                                                                    | Imaging and Remote Sensing (Magnetosphere/Earth)<br>Imaging and Remote Sensing (Sun)                                                                                                    |
| Wind       Plasma and Solar Wind         Radio and Plasma Waves (space)         Find Datasets         Find Datasets         RBSP-A-RBSPICE_LEV-3_ESRLEHT: 2012/11/13 22:06:46 - 2014/08/15 23:59:59: Low-energy higher RBSP-A-RBSPICE_LEV-3_ISRHELT: 2012/10/29 00:01:17 - 2014/08/15 23:59:59: Diagnostic Data         RBSP-A-RBSPICE_LEV-3_ISRHELT: 2012/11/13 22:06:46 - 2014/08/15 23:59:59: Diagnostic Data         RBSP-A-RBSPICE_LEV-3_ISRHELT: 2012/11/14 16:59:44 - 2014/08/15 23:59:59: Diagnostic Data         RBSP-B-RBSPICE_LEV-3_TOFXENONH: 2012/11/14 16:59:44 - 2014/08/31 23:28:32: TOF x E no         RBSP-A-RBSPICE_LEV-3_TOFXENONH: 2012/11/13 22:06:46 - 2014/08/15 23:59:59: High-energy lc         RBSP-A-RBSPICE_LEV-3_SERHELT: 2012/11/13 22:06:46 - 2014/08/15 23:59:59: High-energy lc         RBSP-A-RBSPICE_LEV-3_SERHELT: 2012/11/13 22:06:46 - 2014/08/15 23:59:59: High-energy lc         RBSP-A_RAGNETOMETER_HIRES-GSE_EMFISIS-L3: 2012/09/08 00:00:02 - 2014/10/13 23:59:5         RBSP-A_RED2_ECT-REPT-SCI-L2: 2012/09/01 11:38:18 - 2014/10/10 23:59:59: High-energy lc         RBSPA_REL02_ECT-REPT-SCI-L2: 2012/09/01 11:38:18 - 2014/10/10 23:59:44: RBSP/ECT REPT         RBSPA_REL02_ECT-REPT-SCI-3: 2012/09/01 11:38:18 - 2014/10/10 23:59:44: RBSP/ECT REPT         RBSPA_IMAGNETOMETER_HIRES-GSM_ENCOMERCOMERCOMERCOMERCOMERCOMERCOMERCOMER                                                                                                    |                                                                                                    |                                                                                                    |
| III       Madio and Plasma Waves (space)         Find Datasets         Data Selection: Datasets/Variables         Bata Selection: Datasets/Variables         Base PA: RBSPA: RBSPICE_LEV-3_ISRHELT: 2012/11/13 22:06:46 - 2014/08/15 23:59:59: Diagnostic Data         Base Pa: RBSPA: RBSPICE_LEV-3_SRHELT: 2012/11/13 22:06:46 - 2014/08/15 23:59:59: High-energy lo         Base Pa: RBSPA: RBSPICE_LEV-3_SRHELT: 2012/11/13 22:06:46 - 2014/08/15 23:59:59: High-energy lo         Base Pa: RBSPA: RBSPICE_LEV-3_SRHELT: 2012/10/10 12 3:59:         Base Pa: RBSPA: RBSPICE_LEV-3_SRHELT: 2012/09/08 00:00:05 - 2014/10/13 23:59:         Base Pa: RBSPA: RBSPICE_LEV-3_SCH_3: 2012/09/09 111:38:18 - 2014/10/10 23:59:44 - RBSP/FC T REP         Start Time:       2014-07-24/00:00:00                                                                                                    |                                                                                                    | Particles (space)                                                                                                    |
| Data Selection: Datasets/Variables                                                                                                    |                                                                                                    |                                                                                                    |
| Data Selection: Datasets/Variables                                                                                                    | E                                                                                                    | ind Datasets                                                                                                    |
| Classets RBSP-A-RBSPICE_LEV-3_ESRLEHT: 2012/11/13 22:06:46 - 2014/08/15 23:59:59: Low-energy hit RBSP-A-RBSPICE_LEV-3_ISRHELT: 2012/10/29 00:01:17 - 2014/08/15 23:59:59: Diagnostic Date RBSP-A_MAGNETOMETER_HIRES-GSE_EMFISIS-L3: 2012/09/08 00:00:05 - 2014/10/24 23:59: RBSP-B-RBSPICE_LEV-3_TOFXENONH: 2012/11/14 16:59:44 - 2014/08/13 23:28:32: TOF x E no RBSP-B_MAGNETOMETER_HIRES-GSM_EMFISIS-L3: 2012/09/08 00:00:02 - 2014/10/13 23:59: RBSP-A-RBSPICE_LEV-3_ESRHELT: 2012/11/13 22:06:46 - 2014/08/15 23:59:59: High-energy lc RBSP-A-RBSPICE_LEV-3_ESRHELT: 2012/11/13 22:06:46 - 2014/08/15 23:59:59: High-energy lc RBSP-A_MAGNETOMETER_ISEC-GSE_EMFISIS-L3: 2012/09/08 00:00:05 - 2014/10/13 23:59: RBSPA_REL02_ECT-REPT-SCI-L2: 2012/09/01 11:38:18 - 2014/10/12 20:21:47: Electron fluxes 2- RBSPA_REL02_ECT-REPT-SCI-L2: 2012/09/01 11:38:18 - 2014/10/10 23:59:44 RBSP/FCT REPT Start Time: 2014-07-23/00:00:00 Local CDF directory: c:\data\cdaweb\ Stop Time: 2014-07-24/00:00:00 Save local CDF file V Use Single Day Prefix for tplot variables: Get CDAWeb Data Close                                                                                                    |                                                                                                    |                                                                                                    |
| RBSP-A-RBSPICE_LEV-3_ESRLEHT: 2012/11/13 22:06:46 - 2014/08/15 23:59:59: Low-energy hit         RBSP-A-RBSPICE_LEV-3_ISRHELT: 2012/10/29 00:01:17 - 2014/08/15 23:59:59: Diagnostic Date         RBSP-A-RBSPICE_LEV-3_ISRHELT: 2012/10/29 00:01:17 - 2014/08/15 23:59:59: Diagnostic Date         RBSP-A_MAGNETOMETER_HIRES-GSE_EMFISIS-L3: 2012/09/08 00:00:05 - 2014/10/24 23:59:         RBSP-B-BRSPICE_LEV-3_TOFXENONH: 2012/11/14 16:59:44 - 2014/08/31 23:28:32: TOF x E no         RBSP-B_MAGNETOMETER_HIRES-GSM_EMFISIS-L3: 2012/09/08 00:00:02 - 2014/10/13 23:59:         RBSP-A-RBSPICE_LEV-3_ESRHELT: 2012/11/13 22:06:46 - 2014/08/15 23:59:59: High-energy lc         RBSP-A-RBSPICE_LEV-3_ESRHELT: 2012/11/13 22:06:46 - 2014/08/15 23:59:59: High-energy lc         RBSP-A_MAGNETOMETER_1SEC-GSE_EMFISIS-L3: 2012/09/08 00:00:05 - 2014/10/13 23:59:         RBSPA_REL02_ECT-REPT-SCI-L2: 2012/09/01 11:38:18 - 2014/10/10 23:59:44 RBSP/FCT REPT         RBSPA_REL02_ECT-REPT-SCI-L3: 2012/09/01 11:38:18 - 2014/10/10 23:59:44 RBSP/FCT REPT         RBSPA_REL02_ECT-REPT-SCI-L3: 2012/09/01 11:38:18 - 2014/10/10 23:59:44 RBSP/FCT REPT         Start Time:       2014-07-23/00:00:00       Local CDF directory:       c:\data\cdaweb\       E         Stop Time:       2014-07-24/00:00:00       Save local CDF file       E       E       E       E       E       E       E       E       E       E       E       E       E       E       E       E       E       E       E                                                                                                    | Data Selection: Datasets/Variables                                                                                                    |                                                                                                    |
| Stop Time:     2014-07-24/00:00:00       Image: Stop Time:     2014-07-24/00:00:00       Image: Stop Time:     Image: Stop Time: Stop Time: Sto                                                                                           | RBSP-A_MAGNETOMETER_HIRES-GSE_E     RBSP-B-RBSPICE_LEV-3_TOFXENONH: 20     RBSP-B_MAGNETOMETER_HIRES-GSM_E     RBSP-A-RBSPICE_LEV-3_ESRHELT: 2012/1     RBSP-A_MAGNETOMETER_1SEC-GSE_EM     RBSPA_REL02_ECT-REPT-SCI-L2: 2012/09/     RBSPA_REL02_ECT-REPT-SCI-L3: 2012/09/ | EMFISIS-L.3: 2012/09/08 00:00:05 - 2014/10/24 23:59:<br>12/11/14 16:59:44 - 2014/08/31 23:28:32: TOF x E no<br>EMFISIS-L.3: 2012/09/08 00:00:02 - 2014/10/13 23:59:<br>11/13 22:06:46 - 2014/08/15 23:59:59: High-energy Ic<br>VIFISIS-L.3: 2012/09/08 00:00:05 - 2014/10/13 23:59:5<br>/01 11:38:18 - 2014/11/22 08:21:47: Electron fluxes 2- |
| Get CDAWeb Data Close                                                                                                    |                                                                                                    | ,                                                                                                    |
|                                                                                                    | Use Single Day Prefix for tpl                                                                                                    | lot variables:                                                                                                    |
| (2014-11-25/09:36:06) 9: Valid Start Time Entered </td <td>Get CDAWeb Data</td> <td>Close</td>                                                                                                    | Get CDAWeb Data                                                                                                    | Close                                                                                                    |
| 4 b                                                                                                    | (2014-11-25/09:36:06) 9: Valid Start Time Entered                                                                                                    | (                                                                                                    |
|                                                                                                    | <                                                                                                    | 4                                                                                                    |

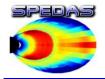

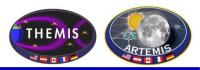

- With a few clicks of the button the user can load, analyze, and plot data.
- Interactive Capabilities

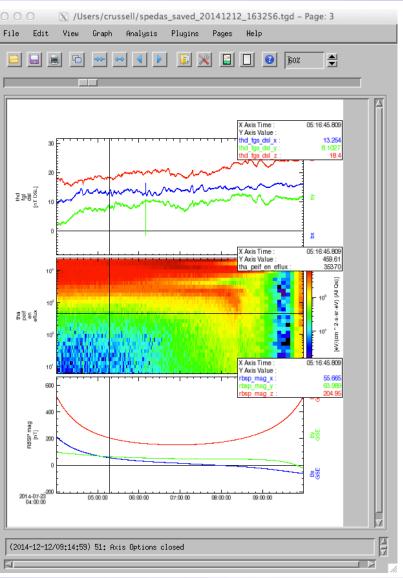

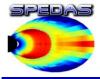

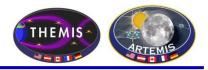

- Simple scripting language has been written in IDL.
- This language allows access to some data analysis functionality in the IDL virtual machine and eases manipulations of time series (tplot) data
- This language allows composition of statements and functions with order of operations to give significant flexibility in statement construction

Examples:

1: Position to RE:

```
calc, "tha_pos_re" = "tha_state_pos"/6374.4'
```

- 2: Natural log of total esa density: calc,'"tha\_density\_log" =In("tha\_peir\_density"+"tha\_psif\_density")
- 3: Average magnetic pressure:

calc, 'Pb\_avg = mean(0.01\*total("tha\_fgs\_dsl"^2,2)/25.132741)'

Additional examples can be found in general/examples/crib\_calc.pro

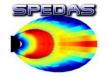

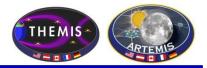

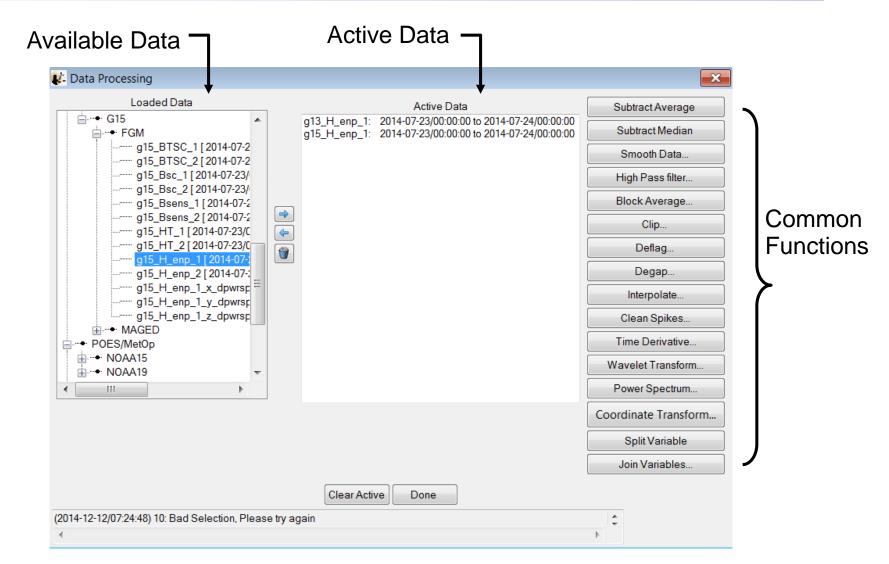

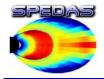

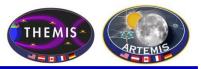

The GUI is now able to:

- Model the field at the spacecraft position
- Trace field from position to the ionosphere and equator

| 🛃 Magnetic Field Models                                    | ×                                   |  |  |  |  |  |
|------------------------------------------------------------|-------------------------------------|--|--|--|--|--|
| Input:                                                     |                                     |  |  |  |  |  |
| the_state_pos                                              |                                     |  |  |  |  |  |
| TS04 T01 T96 T89 G                                         | iRF                                 |  |  |  |  |  |
| Solar wind parameters:                                     | Magnetospheric parameters:          |  |  |  |  |  |
| IMF By (GSM)                                               | Dst                                 |  |  |  |  |  |
| IMF Bz (GSM)                                               | W-coefficients (optional)           |  |  |  |  |  |
| Proton density                                             |                                     |  |  |  |  |  |
| Proton speed                                               |                                     |  |  |  |  |  |
| Current model parameters:                                  |                                     |  |  |  |  |  |
| Model: TS04                                                |                                     |  |  |  |  |  |
| IMF By: OMNI_HRO_1min_BY_GSM                               |                                     |  |  |  |  |  |
| IMF Bz: OMNI_HRO_1min_BZ_GSM                               |                                     |  |  |  |  |  |
| SW density: OMNI_HRO_1min_prot                             | on_density                          |  |  |  |  |  |
| SW flow speed: OMNI_HRO_1min_flow_speed                    |                                     |  |  |  |  |  |
| Dst: OMNI_HRO_1min_SYM_H                                   |                                     |  |  |  |  |  |
| W coefficients: [calculate automatica                      | ally]                               |  |  |  |  |  |
| Output:                                                    |                                     |  |  |  |  |  |
| Model at position 🔽 Trace to equator 🔽 Trace to ionosphere |                                     |  |  |  |  |  |
| Generate Cle                                               | ar Close                            |  |  |  |  |  |
| (2014-06-19/06:13:11) 7: Traced the                        | e_state_pos_gsm to the ionosphere 🔶 |  |  |  |  |  |

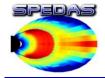

#### Load Data panel (MMS plugin tab)

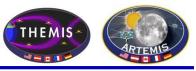

| MMS                                                                                                    | 1000           | itter 🐔    | and Bachward + 22            |                  |           | _    | X    |
|----------------------------------------------------------------------------------------------------|----------------|------------|------------------------------|------------------|-----------|------|------|
| POES                                                                                                    | THE            | MIS        | THEMIS Derived Products WIND |                  |           | WIND | -    |
| ACE BARREL E                                                                                                    | LFIN Lomo FAS  | T GOES     | Geomagnetic Indices          | IUGONET          | MAVEN_PFP | MMS  | OMNI |
| ACE BARREL E<br>MMS Data Selection:<br>Start Time: 2007-03-23/00:00<br>Stop Time: 2007-03-24/00:00<br>✓ Use Single Data<br>Instrument Type: FGM ▼<br>Probe: Data Rate<br>MMS 1<br>MMS 2<br>MMS 2<br>MMS 3<br>MMS 4 | 00 🗂<br>00 🗂   | Data Type: | Data Loaded:                 | netic Indices    | MAVEN_PFP |      | OMNI |
| Clear Probe Clear Rat                                                                                                    | e Clear Levels | Clear Type | Done                         | III<br>Delete Al | II Data   | 4    |      |
| : Status information is displayed                                                                                                    | here.          |            |                              |                  |           |      |      |
| (                                                                                                    |                |            |                              |                  |           |      | Þ    |

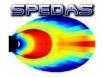

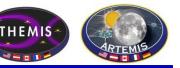

| 🐮 Configuration Settings                                                      |
|-------------------------------------------------------------------------------|
| SPEDAS BARREL GOES Geomagnetic Indices MAVEN_PFP OMNI POES THEMIS WIND        |
| Local data directory: c:/data/themis/ Browse                                  |
| Remote data directory: http://themis.ssl.berkeley.edu/data/themis/            |
| Download Data: <ul> <li>Automatically</li> <li>Use Local Data Only</li> </ul> |
| Update Files: O Update if Newer O Use Local Data Only                         |
| Load into GUI: () Load data () Download Files (                               |
| Verbose (higher value = more comments): 2                                     |
| Save To File Cancel Reset to Default                                          |
|                                                                               |
|                                                                               |
| Done                                                                          |
| 0: Status information is displayed here.                                      |

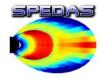

IUGONET, OMNI, Field Data

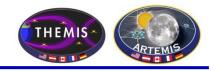

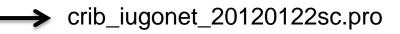

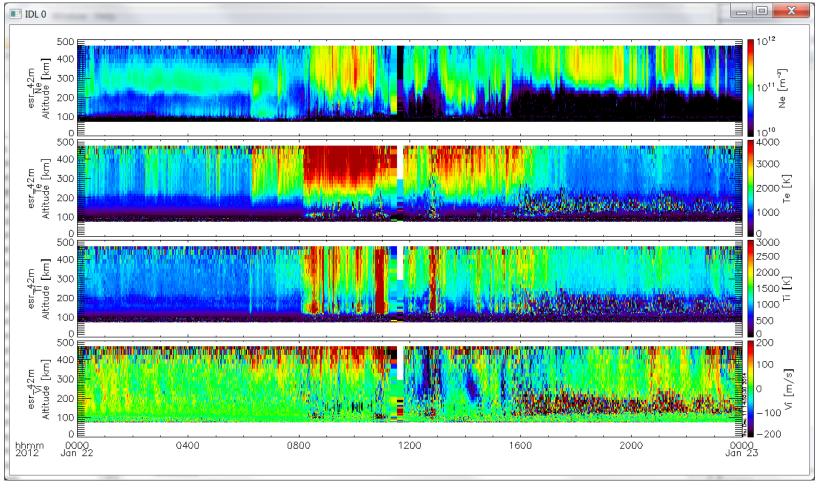

Yoshimasa Tanaka

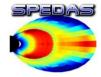

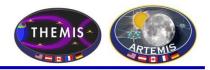

#### erg-sc\_crib\_thmasi\_sd\_sample

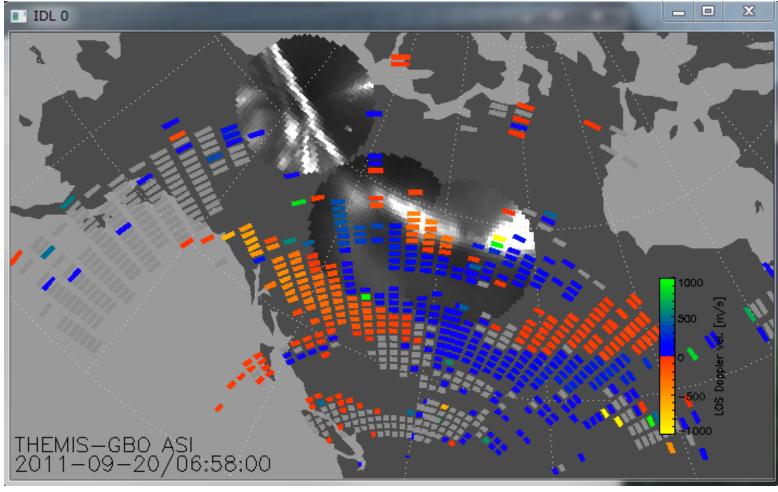

#### Tomo Hori

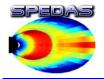

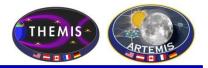

#### • SPEDAS Development Roadmap

- SPEDAS 2.00 was released in June 2017; SPEDAS 2.1 expected in late December 2017 or early January 2018
- Future SPEDAS versions will include expanded support (including a GUI panel) for downloading via the new Heliophysics API
- Our QA procedures, release schedule, and set of deliverables need a bit more flexibility to keep up with new plugins as they are released or updated.
- In future releases, we hope to expand the scope of some mission-specific tools (for example, particle moments, 2-D and 3-D visualization tools, spectrograms, pitch angle distributions) to more generic solutions that can be applied to multiple missions.
- We continue to work closely with other projects, to support integrating their software tools into SPEDAS as plugins or core capabilities.
- We are looking into the possibility of porting some SPEDAS capabilities to Python
- We intend to develop some tools that would allow for exporting and importing data and metadata between SPEDAS and Autoplot

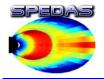

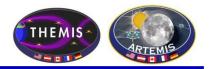

#### • SPEDAS Development Roadmap

- Currently, all crash reports and help requests are routed to the THEMIS science support address, even if the crash or problem occurs in some other plugin. Future releases should allow each plugin to define its own error handlers and reporting policy.
- We have conducted several WebEx tutorial sessions covering various capabilities of the SPEDAS software and plugins. These sessions allow us to go into far greater detail into the nuts and bolts of using SPEDAS for realistic data processing tasks.
- We will be looking into implementing more tools to support exporting data as CDFs with standard metadata (ISTP, SPASE).

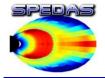

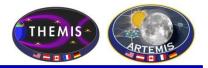

#### Spedas.org is now live!

- SPEDAS and plugin downloads
- Documentation wiki
- Mailing list
- Blog

Google group ( <u>https://groups.google.com/forum/#!forum/spedas</u> )

We welcome plugin developers to contribute content and participate in discussions on the SPEDAS site! (Registration required for wiki and blog edit privileges; please contact Jim Lewis (jwl@ssl.Berkeley.edu) to gain access).

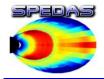

#### SPEDAS Wiki

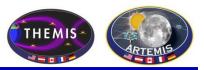

#### Introduction:

You Tube
Channel
SPEDAS video
Introductory
Examples
Screen shots

- Screen shots

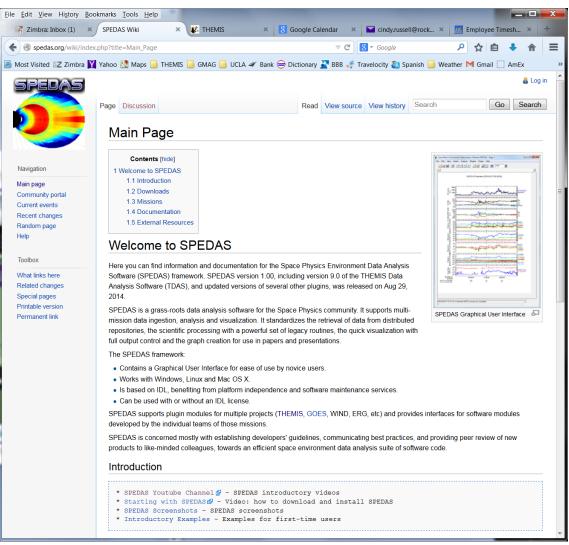

#### spedas.org/wiki

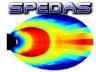

Select:

Page

#### SPEDAS Downloads

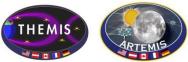

Eile Edit View History Bookmarks Tools Help Z Zimbra: Inbox × Y cindy.russell@rocketmail.c... × 10 Google Calendar Downloads - SPEDAS Wiki V C Q SPEDAS Wiki Spedas.org/wiki/index.php?title=Downloads 🧧 Most Visited 🔀 Zimbra 🛐 Yahoo 🐏 Maps 📙 THEMIS 📒 GMAG 📒 UCLA 🛩 Bank 👄 Dictionary 👗 BBB 🦸 Travelocity 🚵 Spanish 📙 Weather M Gmail 🗌 AmEx 🛐 Google Calendar 💿 GMAT User Guide Version 1.00, August 2014 1.2 Downloads 1. Source code. This is a zip file with all the SPEDAS IDL source code. To use it you need to have IDL installed. This is the only distribution that provides full access to the command line tools. If you have used TDAS in the past, this is probably the option you should use. From Main \* Download SPEDAS 1.00 source code (13 MB) 🗗 2. Save file. This is suitable for users without an IDL license. It requires the IDL Virtual Machine (VM) which has to be downloaded for free from Exelis. There are limitations using the VM compared to the full IDL. This distribution only provides access to the GUI, and not the command line tools. \* Download the SPEDAS 1.00 savefile (14 MB) 🗖 3. Executable files. These zip files contain executable files that can be run directly without installing anything else. They include a Virtual Machine (VM) version of IDL and they open the SPEDAS GUI but they do not include a command line tool, nor the SPEDAS IDL source code. They also include Geopack. (Note: If you have downloaded a zip file before Dec 5th, 2014, then you should download it again. The new version contains small fixes.) IDL 8.3 \* Download SPEDAS 1.0 Executable, Windows 64bit, IDL 8.3, Geopack 9.3 (52 MB) \* Download SPEDAS 1.0 Executable, MacOs 64bit, IDL 8.3, Geopack 9.3 (60 MB) \* Download SPEDAS 1.0 Executable, Linux 64bit, IDL 8.3, Geopack 9.3 (70 MB) 🗗 \* Download SPEDAS 1.0 Executable, Linux 64bit, IDL 8.3, Geopack 7.6 (70 MB) IDL 7.1 \* Download SPEDAS 1.0 Executable, Windows 64bit, IDL 7.1, Geopack 9.3 (34 MB) 🗗 \* Download SPEDAS 1.0 Executable, MacOs 64bit, IDL 7.1, Geopack 9.3 (48 MB) 🛃 \* Download SPEDAS 1.0 Executable, Linux 64bit, IDL 7.1, Geopack 9.3 (53 MB) 🗗 \* Download SPEDAS 1.0 Executable, Linux 64bit, IDL 7.1, Geopack 7.6 (53 MB) 🗗 The Enhancement Lists for SPEDAS Version 1.00 can be found here . Installation on a Mac Newer Mac OS X versions do not include the X11 libraries, XQuartz (X11) has to be downloaded and installed, or IDL will not work Firefox automatically sends some data to Mozilla so that we can improve your experience. Choose What I Share

#### spedas.org/wiki/index.php?title=Downloads